# **СОГЛАСОВАНО**

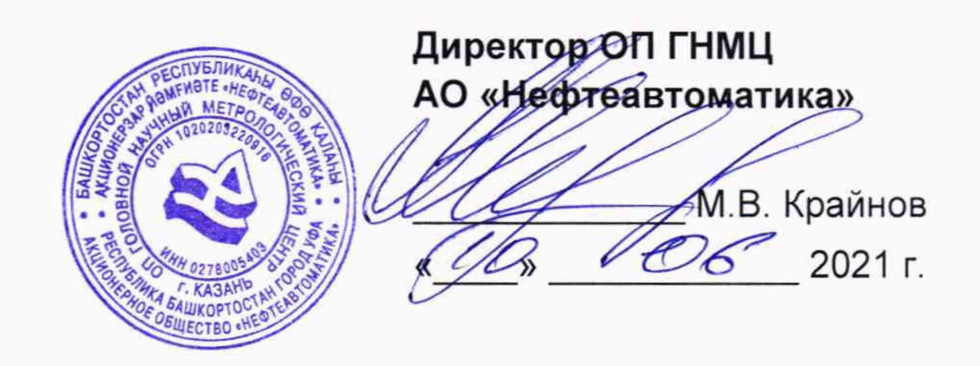

# **ИНСТРУКЦИЯ**

# Государственная система обеспечения единства измерений

# **Система измерений количества и параметров нефти сырой УПСВ**

# **Западно-Зимнего лицензионного участка**

# **ООО «Газлромнефть-Хантос»**

# **Методика поверки НА.ГНМЦ.0568-21 МП**

**РАЗРАБОТАНА**

Обособленным подразделением Головной научный метрологический центр АО «Нефтеавтоматика» в г. Казань (ОП ГНМЦ АО «Нефтеавтоматика»)

**ИСПОЛНИТЕЛИ:**

Ильясов И.Ф., Саликов И.В.

#### **1 Общие положения**

Настоящая инструкция распространяется на систему измерений количества и параметров нефти сырой УПСВ Западно-Зимнего лицензионного участка ООО «Газпромнефть-Хантос» (далее по тексту - СИКНС) и устанавливает методику первичной поверки при вводе в эксплуатацию, а также после ремонта и периодической поверки при эксплуатации.

Поверку СИКНС проводят в диапазоне измерений, указанном в описании типа СИКНС, или фактически обеспечивающимся при поверке диапазоне измерений с обязательным указанием в свидетельстве о поверке информации об объеме проведения поверки.

Фактический диапазон измерений не может превышать диапазона измерений, указанного в описании типа СИКНС.

Интервал между поверками СИКНС: один год.

Метрологические характеристики СИКНС подтверждаются расчетным методом в соответствии с разделом 9 настоящей методики поверки.

При определении метрологических характеристик в рамках проводимой поверки обеспечивается передача единицы массового расхода жидкости, в соответствии с государственной поверочной схемой, утвержденной приказом Росстандарта от 07.02.2018 г. № 256, подтверждающая прослеживаемость к Государственному первичному специальному эталону ГЭТ 63-2019.

При пользовании настоящей инструкцией целесообразно проверить действие ссылочных документов по указателю «Национальные стандарты», составленному по состоянию на 1 января текущего года, и по соответствующим информационным указателям, опубликованным в текущем году. Если ссылочный документ заменен (изменен), то при пользовании настоящей методикой следует руководствоваться заменяющим (измененным) документом. Если ссылочный документ отменен без замены, то положение, в котором дана ссылка на него, применяется в части, не затрагивающей эту ссылку.

#### **2 Перечень операций поверки средства измерений**

2.1 При проведении поверки выполняют следующие операции, приведенные в таблице 1.

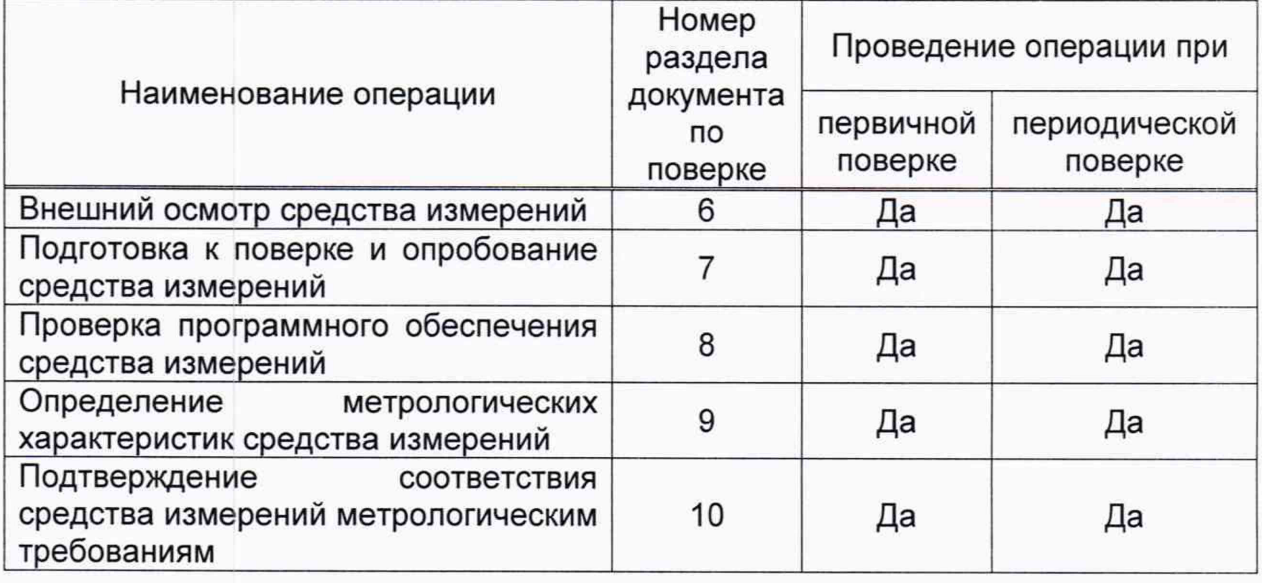

Таблица 1 - Операции поверки СИКНС

2.2 Поверку СИКНС прекращают при получении отрицательных результатов при проведении той или иной операции.

#### **3 Требования к условиям проведения поверки**

3.1 При проведении поверки СИКНС характеристики измеряемой среды и условия окружающей среды должны соответствовать требованиям, приведенным в таблице 2.

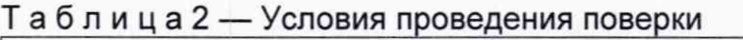

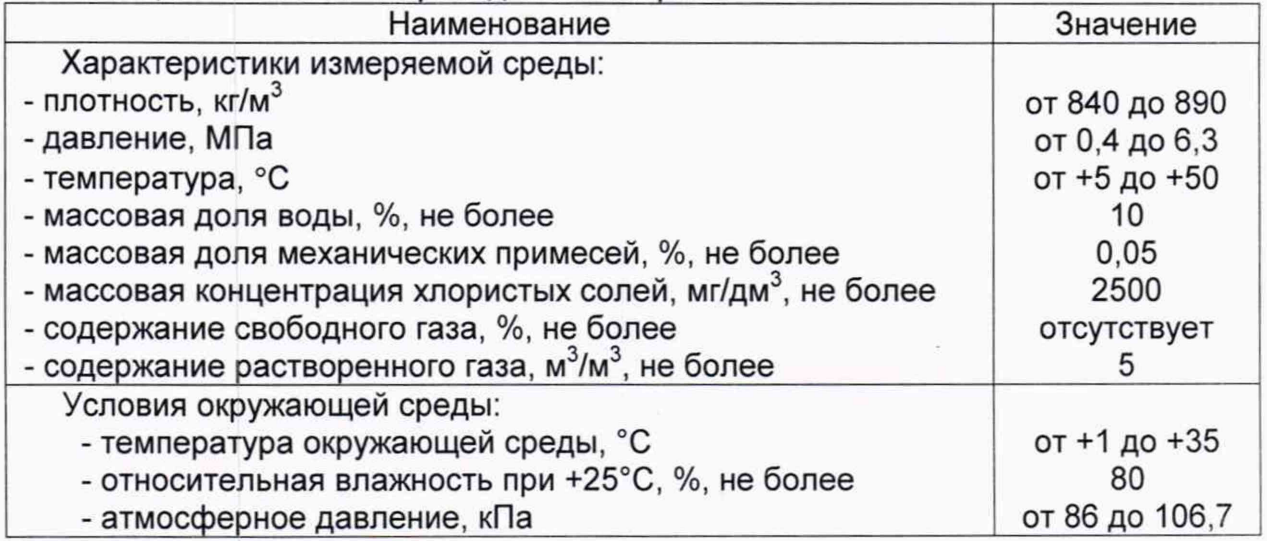

#### **4 Метрологические и технические требования к средствам поверки**

Средства поверки не применяются. Реализован расчетный метод определения метрологических характеристик - метрологические характеристики СИКНС определяются по нормированным метрологическим характеристикам применяемых компонентов СИКНС утвержденного типа, при соблюдении условия, что обо всех СИ, входящих в состав СИКНС есть сведения о поверке в Федеральном информационном фонде по обеспечению единства измерений с действующим сроком поверки.

## **5 Требования (условия) по обеспечению безопасности проведения поверки**

5.1 При проведении поверки соблюдают требования, определяемые:

в области охраны труда и промышленной безопасности:

- «Правила безопасности в нефтяной и газовой промышленности», утв. приказом Федеральной службы по экологическому, технологическому и атомному надзору от 15.12.2020г. № 534;

- Трудовой кодекс Российской Федерации от 30.12.2001 № 197-ФЗ;

в области пожарной безопасности:

- СНиП 21-01-97 «Пожарная безопасность зданий и сооружений»;

- «Правила противопожарного режима в Российской Федерации», утверждены постановлением Правительства РФ от 16.09.2020 г. № 1479;

- Федеральные нормы и правила в области промышленной безопасности «Общие правила взрывобезопасности для взрывопожароопасных химических, нефтехимических и нефтеперерабатывающих производств», утв. приказом Федеральной службы по экологическому, технологическому и атомному надзору от 15.12.2020 г. № 533;

в области соблюдения правильной и безопасной эксплуатации электроустановок:

- «Об утверждении правил по охране труда при эксплуатации электроустановок», утв. приказом Министерства труда и социальной защиты РФ от 15.12.2020г. № 903н;

- ПУЭ «Правила устройства электроустановок»;

в области охраны окружающей среды:

- Федерального закона от 10.01.2002 г. № 7-Ф3 «Об охране окружающей среды» и других законодательных актов по охране окружающей среды, действующих на территории РФ.

5.2 При появлении течи рабочей жидкости, загазованности и других ситуаций, нарушающих процесс поверки, поверка должна быть прекращена.

#### **6 Внешний осмотр средства измерений**

6.1 При внешнем осмотре должно быть установлено соответствие СИКНС следующим требованиям:

- комплектность СИКНС должна соответствовать технической документации;

- на компонентах СИКНС не должно быть механических повреждений и дефектов покрытия, ухудшающих внешний вид и препятствующих применению;

- надписи и обозначения на компонентах СИКНС должны быть четкими и соответствующими технической документации.

6.2 Для исключения возможности несанкционированного вмешательства, которое может влиять на показания СИ, входящих в состав СИКНС, должна быть обеспечена возможность пломбирования в соответствии с описаниями типа СИ либо в соответствии с МИ 3002-2006 (при отсутствии информации о пломбировании в описании типа СИ).

## **7 Подготовка к поверке и опробование средства измерений**

7.1 Подготовку к поверке проводят в соответствии с инструкцией по эксплуатации СИКНС и НД на поверку СИ, входящих в состав СИКНС.

7.2 При опробовании проверяют работоспособность СИКНС в соответствии с инструкцией по эксплуатации путем просмотра отображения измеренных СИ значений на экране АРМ оператора и формирования отчета СИКНС (двухчасового или сменного).

7.3 Результаты опробования считают положительными, если на экране АРМ оператора отображаются измеренные СИ значения, отчет (двухчасовой или сменный) формируется и отсутствуют аварийные сообщения о работе СИКНС.

## **8 Проверка программного обеспечения средства измерений**

8.1 Проверка идентификационных данных ПО комплекса измерительновычислительных расхода и количества жидкостей и газов АБАК+ (далее по тексту  $-$  ИВК).

Идентификация ПО ИВК проводится по номеру версии (идентификационному номеру) ПО и цифровому идентификатору ПО.

Чтобы определить идентификационные данные ПО ИВК необходимо выполнить следующие действия:

1) на лицевой панели ИВК нажать на клавишу «Информация»;

2) прокрутить список нажав клавишу «|».

Отображенные идентификационные данные ПО ИВК заносят в таблицу А.1 протокола поверки (Приложение А).

8.2 Проверка идентификационных данных ПО автоматизированного рабочего места оператора с программным комплексом «Cropos» (далее по тексту - АРМ оператора).

Для проверки идентификационных данных (признаков) ПК «Cropos» необходимо выполнить следующие действия:

1) в основном меню нажать кнопку «Настройки»;<br>2) в выпавшем полменю нажать кнопку «Настрой

2) в выпавшем подменю нажать кнопку «Настройка системы";

3) в нижней правой части открывшегося окна нажать кнопку «Проверить»;

4) в открывшемся окне нажать кнопку «Обновить».

Отображенные идентификационные данные ПО АРМ оператора заносят в таблицу А.2 протокола поверки (Приложение А).

8.3 Если идентификационные данные, указанные в описании типа СИКНС и полученные в ходе выполнения п. 8.1 и п. 8.2 идентичны, то делают вывод о подтверждении соответствия ПО СИКНС ПО, зафиксированному во время проведения испытаний в целях утверждения типа, в противном случае результаты поверки признают отрицательными.

#### **9 Определение метрологических характеристик средства измерений**

9.1 Проверка результатов поверки СИ, входящих в состав СИКНС.

Проверяют соответствие фактически установленных средств измерений, СИ указанным в описании типа СИКНС, наличие у проверяемых СИ действующих сведений о поверке (с положительным результатом) в Федеральном информационном фонде по обеспечению единства измерений (ФИФ ОЕИ).

Сведения результатов проверки указанных СИ заносят в таблицу А.З протокола поверки (Приложение А).

Если очередной срок поверки СИ из состава СИКНС наступает до очередного срока поверки СИКНС, поверяется только это СИ, при этом поверку СИКНС не проводят.

9.2 Определение относительной погрешности измерений массы нефти в составе сырой нефти.

Относительную погрешность измерений массы нефти в составе сырой нефти, при прямом методе динамических измерений, в соответствии с ГОСТ 8.587-2019 принимают равной максимальному значению относительной погрешности счетчиков-расходомеров массовых Micro Motion модели CMF 350М (далее по тексту - ПР).

Относительная погрешность ПР на рабочей измерительной линии (ИЛ) в диапазоне расхода не должна превышать ±0,25 %, относительная погрешность ПР на контрольно-резервной ИЛ в точке расхода не должна превышать ±0,20 %.

Значения относительной погрешности измерений массы нефти в составе сырой нефти не должны превышать ±0,25 %.

9.3 Относительную погрешность измерений массы нетто сырой нефти при определении массовой доли воды с применением влагомера нефти поточного УДВН-1 пм2,  $\delta M_{\nu}$ , %, вычисляют по формуле

$$
\delta M_{u} = \pm 1,1 \sqrt{\delta M_{c}^{2} + \frac{(\Delta W_{pc})^{2} + (\Delta W_{mg})^{2}}{\left(1 - \frac{W_{pc} + W_{mg}}{100}\right)^{2}} + \frac{(\Delta W_{sm})^{2} + (\Delta W_{xc})^{2}}{\left(1 - \frac{W_{sm} + W_{xc}}{100}\right)^{2}}}
$$
\n(1)

где  $\delta M$  - относительная погрешность измерений массы сырой нефти, %,

равна предельной допускаемой относительной погрешности массомера;

- A*w* абсолютная погрешность измерений массовой доли растворенного газа в сырой нефти, %, вычисляемая по формуле **(**2**);**
- $W_{\text{av}}$  массовая доля растворенного газа в сырой нефти, м<sup>3</sup>/м<sup>3</sup>, вычисляемая по формуле (2);
- $\Delta W_{\text{max}}$  абсолютная погрешность измерений массовой доли воды в сырой нефти, %, вычисляемая по формуле (3);
- $\Delta W_{\mu\nu}$  абсолютная погрешность измерений массовой доли механических примесей в обезвоженной нефти, %, вычисляемая по формуле **(4);**
- *AWu -* абсолютная погрешность измерений массовой доли хлористых солей в обезвоженной нефти, %, вычисляемая по формуле (4);
- $W_{\mu\nu}$  массовая доля воды в сырой нефти, %, вычисляемая по формуле (3);
- *W<sub>vn</sub>* массовая доля механических примесей в обезвоженной нефти, %, определяемая по ГОСТ 6370-83;

$$
W_{xc}
$$
 – массовал доля хлористых солей в обезвоженной нефти, %, вычисляемая по формуле (4).

9.3.1 Абсолютную погрешность измерений массовой доли растворенного газа в сырой нефти  $\Delta W_{\nu}$ , %, определяют по формуле

$$
\Delta W_{p_{\mathcal{E}}} = \frac{\Delta V_{p_{\mathcal{E}}} \cdot \rho_{\mathcal{E}}}{\rho_{cn}^{cm}} \cdot 100 \,, \tag{2}
$$

где  $\Delta V_p$  - абсолютная погрешность измерений растворенного газа, %, согласно МИ 2575-2000;

 $\rho$ , - плотность газа в стандартных условиях, кг/м<sup>3</sup>;

 $\rho_{\text{max}}^{\text{cm}}$  - плотность сырой нефти в стандартных условиях, кг/м<sup>3</sup>.

9.3.2 Абсолютную погрешность измерений массовой доли воды в сырой нефти при применении поточного влагомера, %, вычисляют по формуле

$$
\Delta W_{_{\text{M6}}} = \frac{\Delta \varphi_s \cdot \rho_s}{\rho} \tag{3}
$$

- где  $\Delta\varphi$  абсолютная погрешность измерений объемной доли воды в нефти, которую измеряют с помощью поточного влагомера, %;
	- $\rho_{s}$  плотность дистиллированной воды, кг/м<sup>3</sup>, принимают равной 1000 кг/м $3$ ;
	- *Р -* плотность сырой нефти при условиях измерений объемной доли воды в сырой нефти, кг/м<sup>3</sup>.

Абсолютные погрешности измерений в лаборатории массовой доли воды, массовой концентрации хлористых солей, массовой доли механических примесей определяют с учетом требований ГОСТ 33701-2015.

9.3.3 Для доверительной вероятности Р = 0,95 и двух измерений соответствующего параметра сырой нефти абсолютную погрешность его измерений вычисляют по формуле

$$
\Delta = \pm \sqrt{\frac{R^2 - r^2 \cdot 0.5}{2}} \,, \tag{4}
$$

где R, г - воспроизводимость и сходимость метода определения соответствующего параметра сырой нефти, значения которых приведены в ГОСТ 2477-2014, ГОСТ 21534-76, ГОСТ 6370-83.

9.3.4 Воспроизводимость метода определения массовой концентрации хлористых солей по ГОСТ 21534-76 принимают равной удвоенному значению сходимости (повторяемости) *г*, %. Значение сходимости (повторяемости)  $r_{\text{max}}$ выраженное по ГОСТ 21534-76 в мг/дм<sup>3</sup>, переводят в % по формуле

$$
r = \frac{0.1 \cdot r_{xc}}{\rho} \tag{5}
$$

где  $r_{xx}$  - сходимость (повторяемость) метода по ГОСТ 21534-76, мг/дм<sup>3</sup> (г/м<sup>3</sup>);

 $\rho$  - плотность нефти в стандартных условиях, кг/м<sup>3</sup>.

#### **10 Подтверждение соответствия средства измерений метрологическим требованиям**

10.1 Относительная погрешность ПР на рабочей измерительной линии (ИЛ) в диапазоне расхода не должна превышать ±0,25 %, относительная погрешность ПР на контрольно-резервной ИЛ в точке расхода не должна превышать ±0,20 %.

10.2 Значения относительной погрешности измерений массы нефти в составе нефтегазоводяной смеси не должны превышать ±0,25 %.

10.3 Значения относительной погрешности измерений массы нетто нефти в составе сырой нефти, при определении массовой доли воды с применением влагомера нефти поточного УДВН-1пм2 не должны превышать ±0,40%.

#### **11 Оформление результатов поверки**

11.1 Результаты поверки оформляют протоколом по форме, приведенной в приложении А.

11.2 Сведения о результатах поверки СИКНС направляют в Федеральный информационный фонд по обеспечению единства измерений в соответствии с документом «Порядок проведения поверки средств измерений», утвержденным приказом Минпромторга России № 2510 от 31.07.2020 г.

11.3 При положительных результатах поверки по заявлению владельца СИКНС оформляется свидетельство о поверке. На оборотной стороне свидетельства о поверке СИКНС указывают:

- наименование измеряемой среды;

- значения относительной погрешности измерений массы сырой нефти и массы нетто сырой нефти.

Знак поверки наносится на свидетельство о поверке СИКНС.

11.4 При отрицательных результатах поверки СИКНС к эксплуатации не допускают и выписывают извещение о непригодности к применению.

Приложение А

(рекомендуемое)

#### Форма протокола поверки

## ПРОТОКОЛ №

поверки системы измерений количества и параметров нефти сырой УПСВ Западно-Зимнего лицензионного участка ООО «Газпромнефть-Хантос» номер в Федеральном информационном фонде по обеспечению единства измерений

Диапазон измерений: Пользов по полняют по пользов по пользов по пользов.

Пределы допускаемой относительной погрешности измерений:

- массы нефти в составе сырой нефти, %

- массы нетто нефти в составе сырой нефти, %

Принадлежит:

Место проведения поверки:

Поверка выполнена с применением эталонов:

**ПОСЛЕ ПОСЛЕ ПОСЛЕ ПОСЛЕ ПОСЛЕ ПОСЛЕ ПОСЛЕ ПОСЛЕ ПОСЛЕ ПОСЛЕ ПОСЛЕ ПОСЛЕ ПОСЛЕ ПОСЛЕ ПОСЛЕ ПОСЛЕ ПОСЛЕ ПОСЛЕ ПО** 

Условия проведения поверки:

#### Результаты поверки:

2. Опробование СИ (раздел 7 МП) (соответствует/не соответствует)

3. Проверка ПО СИ (раздел 8 МП)

## Таблица А.1 - Идентификационные данные ПО ИВК

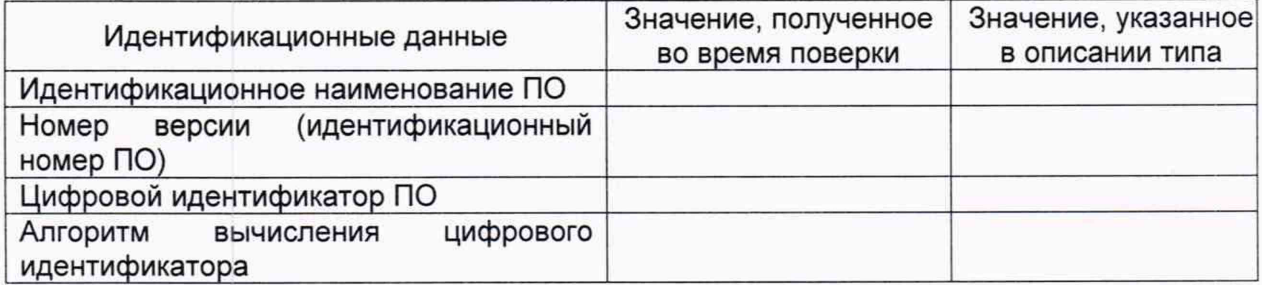

## Таблица А.2 - Идентификационные данные ПО АРМ оператора

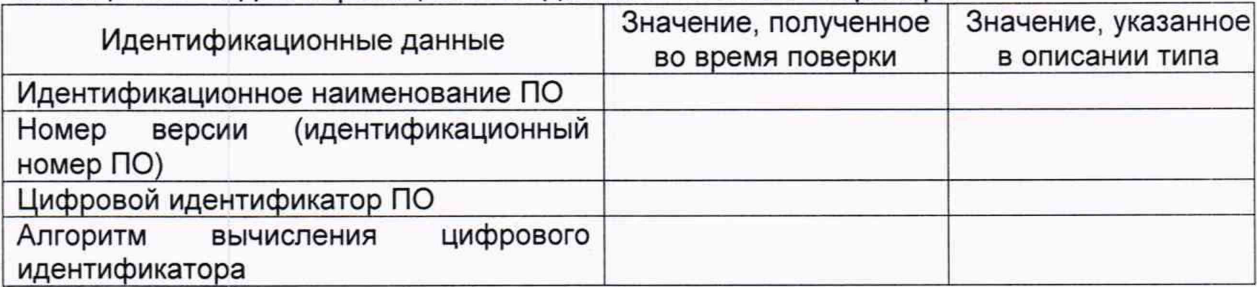

4. Проверка результатов поверки СИ, входящих в состав СИКНС (п. 9.1 МП)

Таблица А.3 - Свеления о поверке СИ, входящих в состав СИКНС

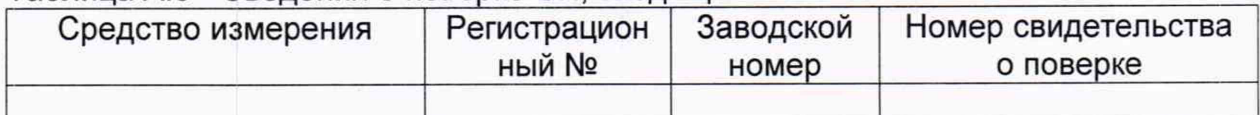

5 Определение относительной погрешности измерений массы нефти в составе сырой нефти (п. 9.2 МП)

6 Определение относительной погрешности измерений массы нетто нефти в составе сырой нефти (п. 9.3 МП)

7 Подтверждение соответствия СИ метрологическим требованиям (раздел 10 МП)

(соответствует/не соответствует)

Заключение: система измерений количества и параметров нефти сырой УПСВ Западно-Зимнего лицензионного участка ООО «Газпромнефть-Хантос»

к дальнейшей эксплуатации признана

пригодной/не пригодной

Должность лица проводившего поверку:

(подпись)

(инициалы, фамилия)

Дата поверки: 20 r.  $\qquad \qquad \mathcal{W}$